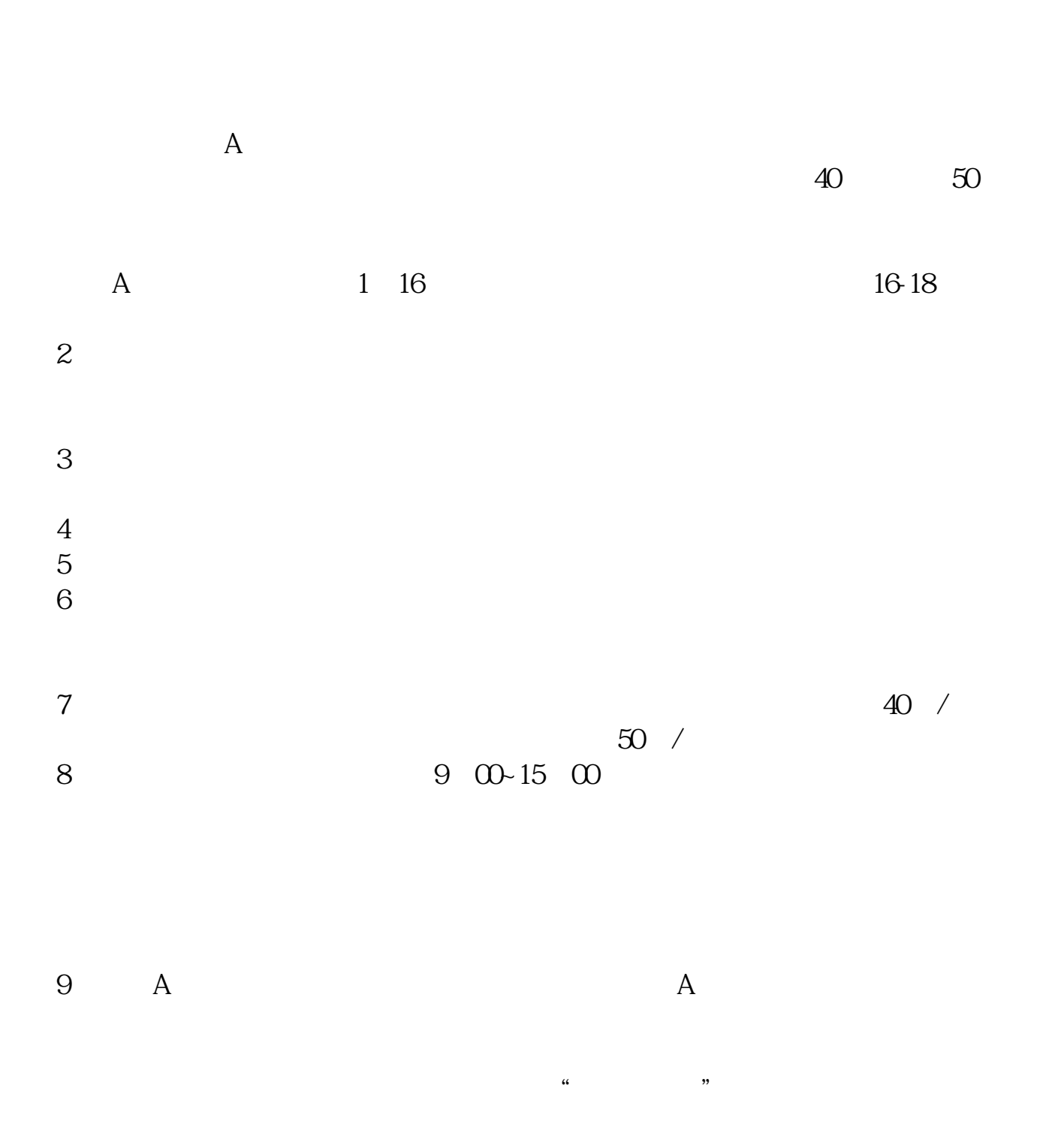

**科创板什么时候开始开户;创业板什么时候开始-股识吧**

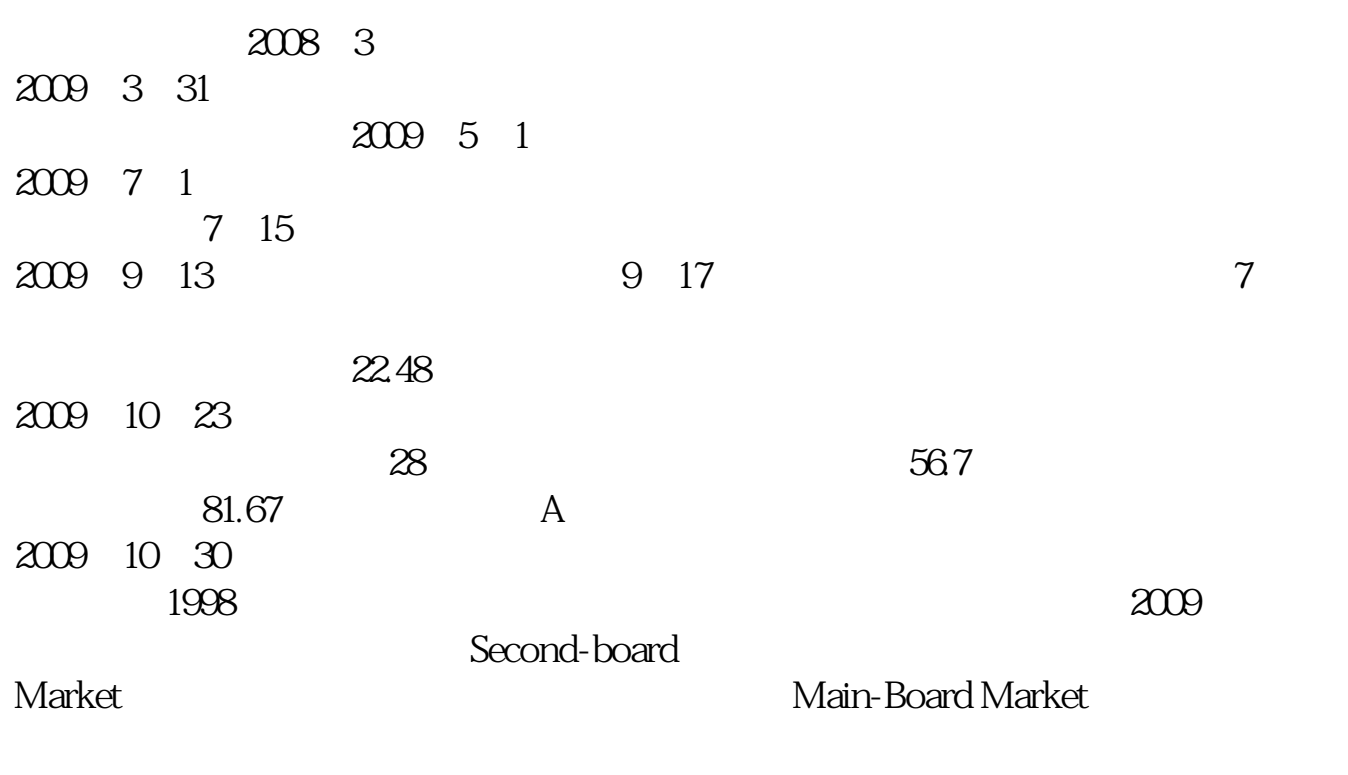

君安证券——百度知道企业平台乐意为您服务!如仍有疑问,欢迎向国泰君安证券

 $300$ 

 $9$  3

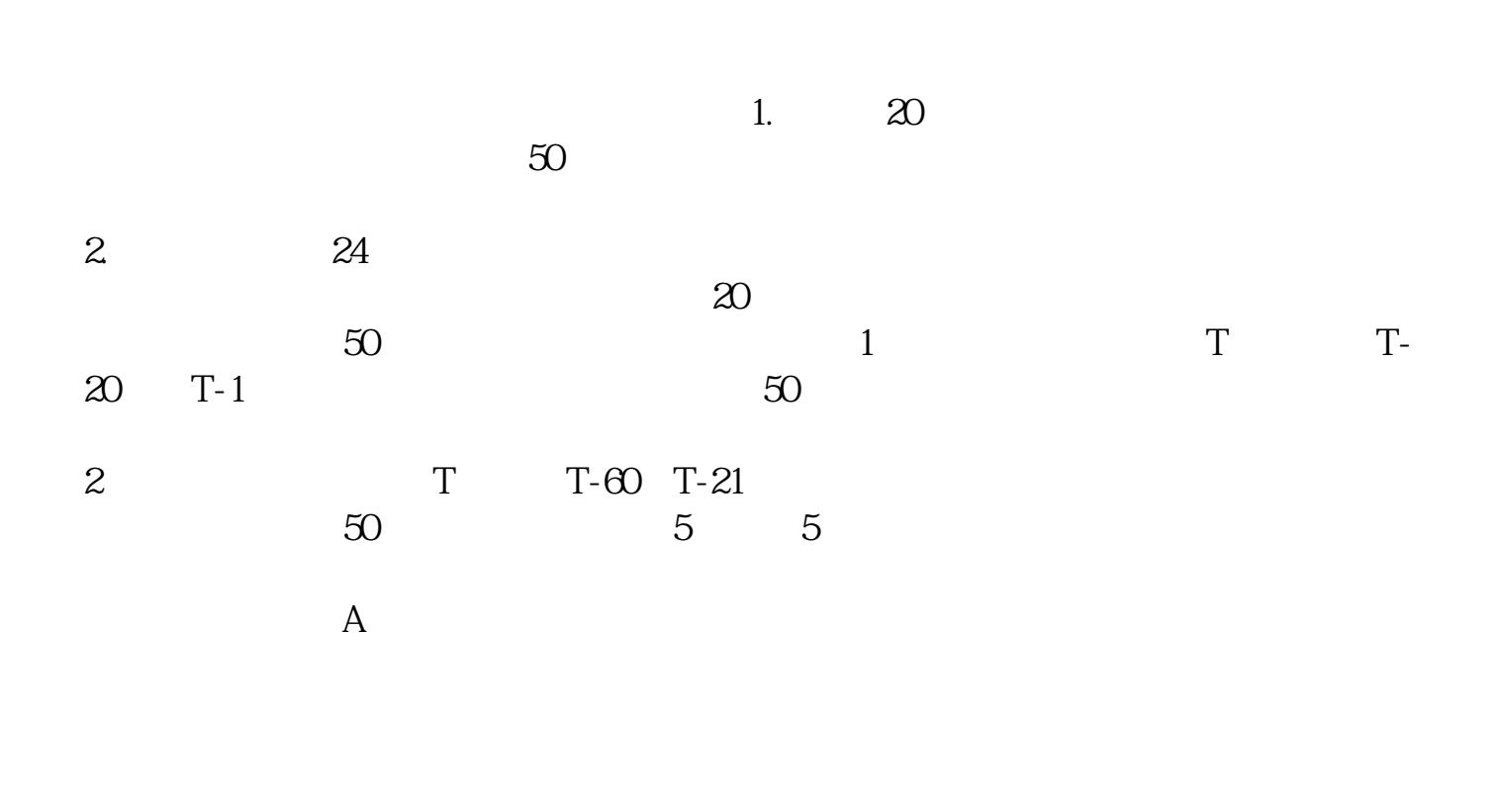

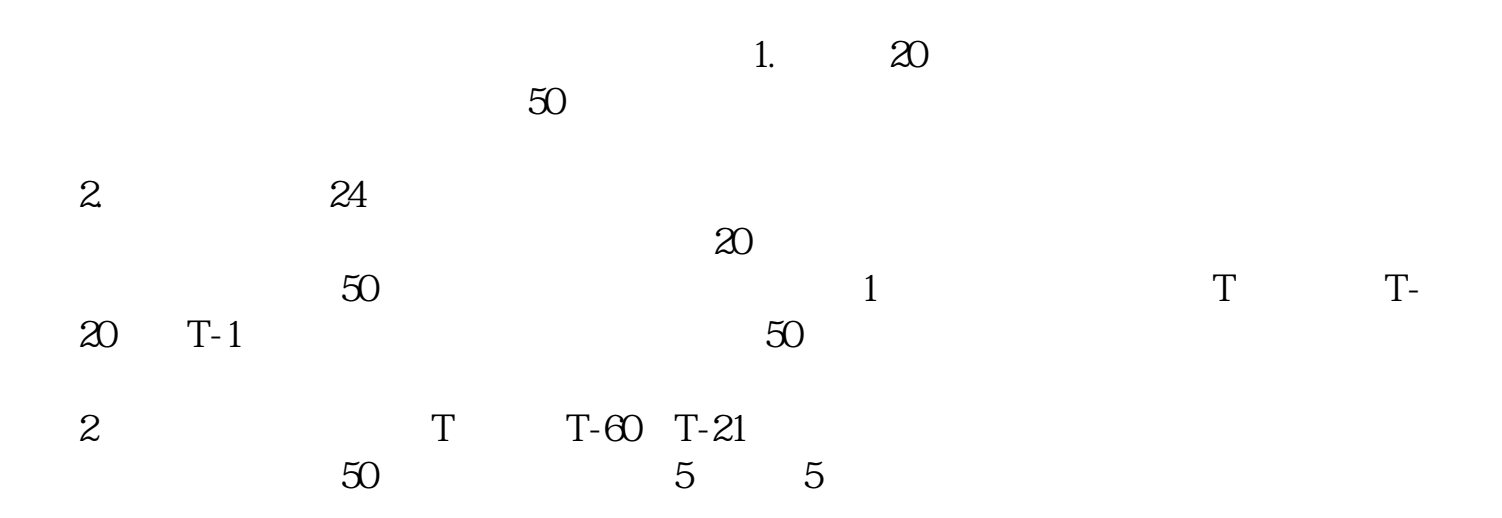

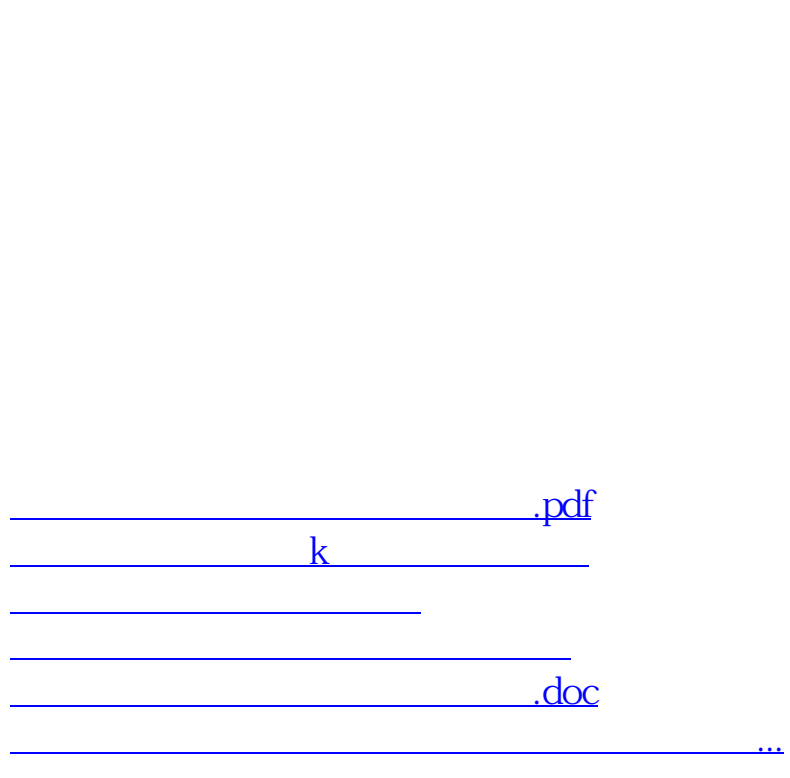

 $\mathbf A$ 

<https://www.gupiaozhishiba.com/chapter/51200671.html>